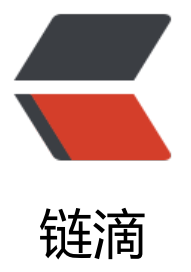

## MySQL 1862 - You[r pa](https://ld246.com)ssword has expire d 解决方案

作者:yang17762622

- 原文链接:https://ld246.com/article/1541059562934
- 来源网站: [链滴](https://ld246.com/member/yang17762622)
- 许可协议:[署名-相同方式共享 4.0 国际 \(CC BY-SA 4.0\)](https://ld246.com/article/1541059562934)

今天一台windows服务器上的程序异常,通过排查了解到是mysql的密码过期了。报错信息如下:

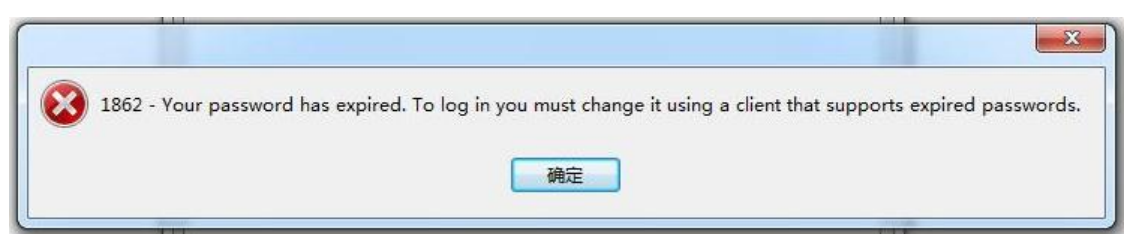

英文ERROR我都写下来了, 方便小伙伴们百度, 哈哈......

**1862 - Your password has expired. To log in you must change it using a client that suppo t expired password.**

## 以下是我网上搜索到的一些解决方法

update mysql.user set password expired='N' where user='root';

update mysql.user set password=password("123456") where user='root'

update mysql.user set authentication string=password('123456') where user='root' ;

```
update user set host = '%' where host = 'oracle' and user = 'root';
```
然而...并没有什么卵用(对于我当前的情况,也许对别的情况有用也说不定呢~~)

下面就来说说我的解决方法

## 1.ctrl+R 输入cmd 打开命令提示符

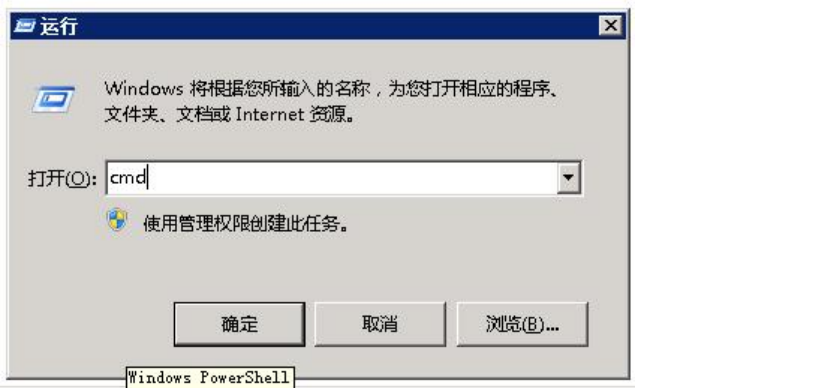

2.输入mysql -uroot -p (若提示mysql命令不可用,请到安装目录Bin下执行)

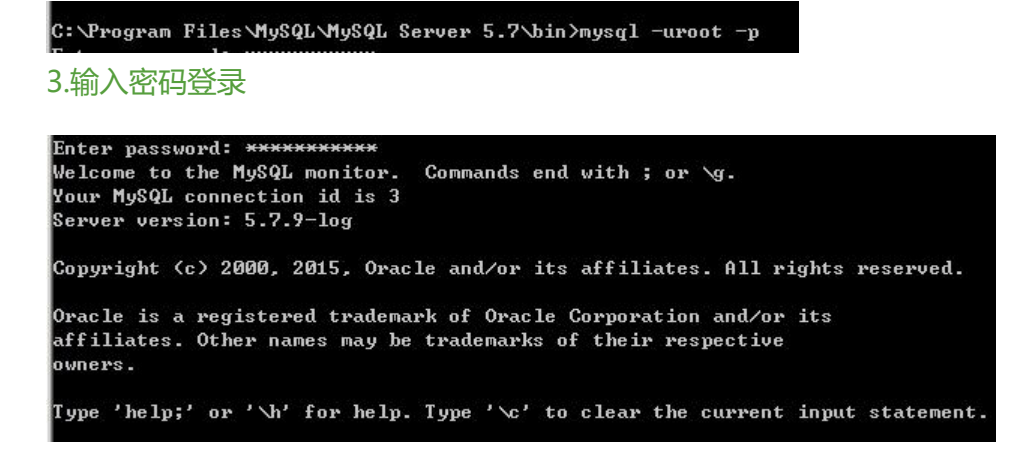

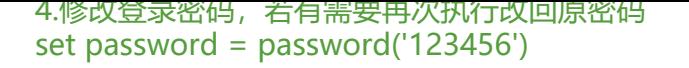

nysql> set password = password('123456');<br>Query OK, 0 rows affected, 1 warning (0.00 sec)

5.连接测试,连接成功~~

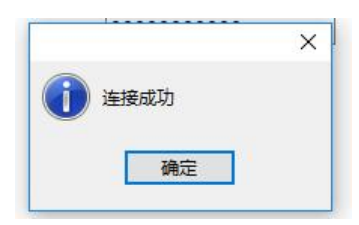